# **Table of Contents**

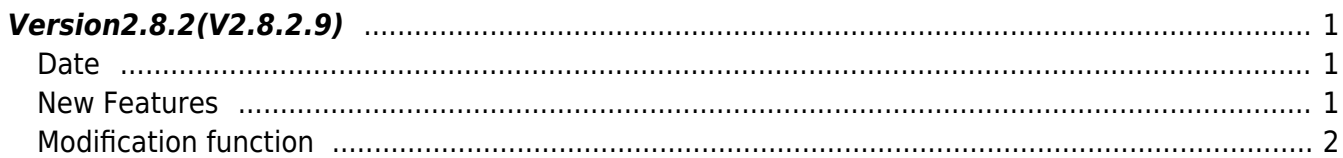

## <span id="page-1-0"></span>**Version2.8.2(V2.8.2.9)**

#### <span id="page-1-1"></span>**Date**

2022-04-25

#### <span id="page-1-2"></span>**New Features**

- USB File Read Support with Ver.3
- Supports the function of adding Barcode bypass.
- Supports the function of adding Treat as CSN feature
- Supports the function of adding the Smartcard byte order functionality
- Adding support items to the system support information

 $1.$  On devices that support Ver.3 (GDPR supported), the following functions have been added to read USB files.

The functions below are applicable if you have previously called the [BS2\\_SetDataEncryptKey](https://kb.supremainc.com/bs2sdk/doku.php?id=en:bs2_setdataencryptkey) function to change the device's user information encryption key.

The newly added key parameter can be used to specify the key that was set in the past.

- API BS2 GetUserDatabaseInfoFromDirWithKey has been added
- API BS2 GetUserListFromDirWithKey has been added
- API BS2 GetUserInfosFromDirWithKey has been added
- API BS2 GetUserDatasFromDirWithKey has been added
- API BS2 GetUserInfosExFromDirWithKey has been added
- API BS2 GetUserDatasExFromDirWithKey has been added
- API BS2 GetLogFromDirWithKey has been added
- API BS2 GetFilteredLogFromDirWithKey has been added
- API BS2 GetUserSmallInfosFromDirWithKey has been added
- API BS2 GetUserSmallDatasFromDirWithKey has been added
- API BS2 GetUserSmallInfosExFromDirWithKey has been added
- API [BS2\\_GetUserSmallDatasExFromDirWithKey](https://kb.supremainc.com/bs2sdk/doku.php?id=en:bs2_getusersmalldatasexfromdirwithkey) has been added
- API BS2 GetUserInfosFaceExFromDirWithKey has been added
- API BS2 GetUserDatasFaceExFromDirWithKey has been added
- API BS2 GetLogBlobFromDirWithKey has been added
- API [BS2\\_GetLogSmallBlobFromDirWithKey](https://kb.supremainc.com/bs2sdk/doku.php?id=en:bs2_getlogsmallblobfromdirwithkey) has been added
- API [BS2\\_GetLogSmallBlobExFromDirWithKey](https://kb.supremainc.com/bs2sdk/doku.php?id=en:bs2_getlogsmallblobexfromdirwithkey) has been added

2. Barcode bypass functionality has been added to allow barcode to be subscribed from devices with barcode scan enabled.

- Refer to structure [BS2BarcodeConfig](https://kb.supremainc.com/bs2sdk/doku.php?id=en:configuration_api#bs2barcodeconfig)
- API BS2 SetBarcodeScanListener has been added
- Add callback function [OnBarcodeScanned](https://kb.supremainc.com/bs2sdk/doku.php?id=en:server_api#onbarcodescanned)

3. Barcode bypass functionality has been added to allow barcode to be subscribed from devices with barcode scan enabled.

• Refer to structure [BS2BarcodeConfig](https://kb.supremainc.com/bs2sdk/doku.php?id=en:configuration_api#bs2barcodeconfig)

4. It has been modified to specify the byte order of the Smartcard.

- Refer to structure [BS2CardConfig](https://kb.supremainc.com/bs2sdk/doku.php?id=en:configuration_api#bs2cardconfig)
- Refer to API BS2 GetCardConfig
- Refer to API BS2 SetCardConfig

5. The system support information for the Smartcard byte order, Treat as CSN functionality has been updated.

- Refer to structure [BS2DeviceCapabilities](https://kb.supremainc.com/bs2sdk/doku.php?id=en:device_api#bs2devicecapabilities)
- Refer to API BS2 GetDeviceCapabilities

### <span id="page-2-0"></span>**Modification function**

1. libxml2 library dependency removed from SDK.

2. The USB file read function has been modified internally to support Ver.3 (GDPR supported). The functions below are applicable if you have never changed the device's user information

encryption key by calling the BS2 SetDataEncryptKey function in the past.

The functions below are obtained by decrypting the encryption information to the default key value. The user can invoke the function the same as before

- Refer to API [BS2\\_GetUserDatabaseInfoFromDir](https://kb.supremainc.com/bs2sdk/doku.php?id=en:bs2_getuserdatabaseinfofromdir)
- Refer to API BS2 GetUserListFromDir
- Refer to API BS2 GetUserInfosFromDir
- Refer to API BS2 GetUserDatasFromDir
- Refer to API BS2 GetUserInfosExFromDir
- Refer to API BS2 GetUserDatasExFromDir
- Refer to API BS2 GetLogFromDir
- Refer to API BS2 GetFilteredLogFromDir
- Refer to API [BS2\\_GetUserSmallInfosFromDir](https://kb.supremainc.com/bs2sdk/doku.php?id=en:bs2_getusersmallinfosfromdir)
- Refer to API [BS2\\_GetUserSmallDatasFromDir](https://kb.supremainc.com/bs2sdk/doku.php?id=en:bs2_getusersmalldatasfromdir)
- Refer to API [BS2\\_GetUserSmallInfosExFromDir](https://kb.supremainc.com/bs2sdk/doku.php?id=en:bs2_getusersmallinfosexfromdir)
- Refer to API BS2 GetUserSmallDatasExFromDir
- Refer to API BS2 GetUserInfosFaceExFromDir
- Refer to API [BS2\\_GetUserDatasFaceExFromDir](https://kb.supremainc.com/bs2sdk/doku.php?id=en:bs2_getuserdatasfaceexfromdir)
- Refer to API BS2 GetLogBlobFromDir
- Refer to API [BS2\\_GetLogSmallBlobFromDir](https://kb.supremainc.com/bs2sdk/doku.php?id=en:bs2_getlogsmallblobfromdir)
- Refer to API [BS2\\_GetLogSmallBlobExFromDir](https://kb.supremainc.com/bs2sdk/doku.php?id=en:bs2_getlogsmallblobexfromdir)
- 3. The following two APIs for connecting USB have been deprecated.

The context can then be used by calling BS2 AllocateContext to pass on the generated object.

- Deprecated to API [BS2\\_AllocateUsbContext](https://kb.supremainc.com/bs2sdk/doku.php?id=en:bs2_allocateusbcontext)
- Deprecated to API [BS2\\_ReleaseUsbContext](https://kb.supremainc.com/bs2sdk/doku.php?id=en:bs2_releaseusbcontext)
- Refer to API [BS2\\_AllocateContext](https://kb.supremainc.com/bs2sdk/doku.php?id=en:bs2_allocatecontext)
- Refer to API [BS2\\_ReleaseContext](https://kb.supremainc.com/bs2sdk/doku.php?id=en:bs2_releasecontext)

4. Fix the problem that the device connection is disconnected in case of a simple communication error in SSL connection mode.

From: <https://kb.supremainc.com/bs2sdk/>- **BioStar 2 Device SDK**

Permanent link: **[https://kb.supremainc.com/bs2sdk/doku.php?id=en:release\\_note\\_2829&rev=1650870900](https://kb.supremainc.com/bs2sdk/doku.php?id=en:release_note_2829&rev=1650870900)**

Last update: **2022/04/25 16:15**